Title stata.com

sem estimation options — Options affecting estimation

Description Syntax Options Remarks and examples Also see

# **Description**

These options control how results are obtained.

## **Syntax**

sem paths ..., ... estimation\_options

| estimation_options                          | Description                                                                                          |
|---------------------------------------------|----------------------------------------------------------------------------------------------------|
| method(method)                              | method may be ml, mlmv, or adf                                                                       |
| vce(vcetype)                                | <pre>vcetype may be oim, eim, opg, sbentler, robust, cluster clustvar, bootstrap, or jackknife</pre> |
| nm1                                         | compute sample variance rather than ML variance                                                      |
| $\underline{\mathtt{noxcond}}$ itional      | compute covariances, etc., of observed exogenous variables                                           |
| <u>allmiss</u> ing                          | for use with method(mlmv)                                                                            |
| noivstart                                   | skip calculation of starting values                                                                  |
| heywood                                     | allow negative variance estimates for endogenous errors                                              |
| <u>noest</u> imate                          | do not fit the model; instead show starting values                                                   |
| maximize_options                            | control the maximization process for specified model; seldom used                                    |
| <pre>satopts(maximize_options impute)</pre> | control the maximization process for saturated model; seldom used                                    |
| baseopts(maximize_options)                  | control the maximization process for baseline model; seldom used                                     |

## **Options**

method() and vce() specify the method used to obtain parameter estimates and the technique used to obtain the variance—covariance matrix of the estimates. See [SEM] sem option method().

nm1 specifies that the variances and covariances used in the SEM equations be the sample variances (divided by N-1) and not the asymptotic variances (divided by N). This is a minor technical issue of little importance unless you are trying to match results from other software that assumes sample variances. sem assumes asymptotic variances.

noxconditional states that you wish to include the means, variances, and covariances of the observed exogenous variables among the parameters to be estimated by sem. See [SEM] sem option noxconditional.

allmissing specifies how missing values should be treated when method(mlmv) is also specified.

Usually, sem omits from the estimation sample observations that contain missing values of any of the observed variables used in the model. method(mlmv), however, can deal with these missing values, and in that case, observations containing missing are not omitted.

Even so, sem, method(mlmv) does omit observations containing .a, .b, ..., .z from the estimation sample. sem assumes you do not want these observations used because the missing value is not missing at random. If you want sem to include these observations in the estimation sample, specify the allmissing option.

noivstart is an arcane option that is of most use to programmers. It specifies that sem is to skip efforts to produce good starting values with instrumental-variable techniques, techniques that require computer time. If you specify this option, you should specify all the starting values. Any starting values not specified will be assumed to be 0 (means, path coefficients, and covariances) or some simple function of the data (variances).

heywood specifies that sem allow negative variance estimates for endogenous errors. By default, sem does not allow any variance estimates to be negative.

noestimate specifies that the model is not to be fit. Instead, starting values are to be shown and they are to be shown using the coeflegend style of output. An important use of this is to improve starting values when your model is having difficulty converging. You can do the following:

```
. sem ..., ... noestimate
. matrix b = e(b)
. ... (modify elements of b) ...
. sem ..., ... from(b)
```

maximize\_options specify the standard and rarely specified options for controlling the maximization process for sem; see [R] Maximize. The relevant options for sem are difficult, technique(algorithm\_spec), iterate(#), [no]log, trace, gradient, showstep, hessian, showtolerance, tolerance(#), ltolerance(#), nrtolerance(#), and nonrtolerance.

satopts(maximize\_options impute) is a rarely specified option and is only relevant if you specify the method(mlmv) option. sem reports a test for model versus saturated at the bottom of the output. Thus sem needs to obtain the saturated fit. In the case of method(ml) or method(adf), sem can make a direct calculation. In the other case of method(mlmv), sem must actually fit the saturated model. The maximization options specified inside satopts() control that maximization process. It is rare that you need to specify the satopts() option, even if you find it necessary to specify the overall maximize\_options.

impute specifies that sem use a weighted average as the starting values for fitting the saturated and baseline models. The weighted average is taken from the moments computed from each set of observations formed by a missing-values pattern in the estimation sample. By default, method(mlmv) uses the moments computed from observations with no missing values as starting values for fitting the saturated and baseline models. If all observations in the estimation sample have at least one missing value, then impute is implied.

baseopts(maximize\_options) is a rarely specified option and an irrelevant one unless you also specify method(mlmv) or method(adf). When fitting the model, sem records information about the baseline model for later use by estat gof, should you use that command. Thus sem needs to obtain the baseline fit. In the case of method(ml), sem can make a direct calculation. In the cases of method(mlmv) and method(adf), sem must actually fit the baseline model. The maximization options specified inside baseopts() control that maximization process. It is rare that you need to specify the baseopts() option even if you find it necessary to specify the overall maximize\_options.

#### Remarks and examples

stata.com

The most commonly specified option among this group is vce(). See [SEM] sem option method(), [SEM] Intro 8, and [SEM] Intro 9.

#### Also see

```
[SEM] sem — Structural equation model estimation command
```

[SEM] sem option method() — Specifying method and calculation of VCE

[SEM] sem option noxconditional — Computing means, etc., of observed exogenous variables

[SEM] Intro 8 — Robust and clustered standard errors

[SEM] Intro 9 — Standard errors, the full story

Stata, Stata Press, and Mata are registered trademarks of StataCorp LLC. Stata and Stata Press are registered trademarks with the World Intellectual Property Organization of the United Nations. StataNow and NetCourseNow are trademarks of StataCorp LLC. Other brand and product names are registered trademarks or trademarks of their respective companies. Copyright (c) 1985-2023 StataCorp LLC, College Station, TX, USA. All rights reserved.

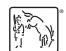

For suggested citations, see the FAQ on citing Stata documentation.